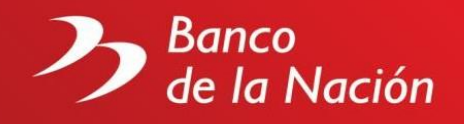

# **Preguntas frecuentes de págalo.pe**

### **1. ¿Registrarse como usuario a Págalo.pe (afiliarse) tiene algún costo?**

No, el proceso de registro como usuario de Págalo.pe es gratuito y no significará para usted costo alguno (ni en el momento de la afiliación, ni en un momento posterior).

### **2. ¿Hay forma de recuperar mi clave de acceso en caso de olvido?**

Sí, para tal efecto debes hacer click sobre el link "Recuperar contraseña" y la aplicación informática le solicitará registre la dirección de correo electrónico con la que se afilio a Págalo.pe a donde le enviará un código de verificación que deberá registrar junto a su nueva clave de acceso para confirmar la operación.

### **3. ¿Qué pagos puedo efectuar a través de Págalo.pe?**

Puedes pagar tasas, multas y servicios de entidades públicas, así como impuestos de SUNAT. A continuación, citamos algunas:

- Certificado de antecedentes penales.
- Certificado de antecedentes policiales (solo para uso país)
- Derecho de notificación judicial.
- Multas electorales de JNE.
- Aporte al SIS.
- Emisión y duplicado de DNI electrónico.
- Expedición de pasaporte electrónico.
- Expedición, duplicado y revalidación de licencias de conducir.
- Pagos NPS, NRUS y Pago Valor de SUNAT.
- Uso de lunas oscuras o polarizadas.
- Otros.

# **4. ¿Puedo pagar varias tasas a la vez como parte de una misma transacción (compra online)?**

Sí, Págalo.pe permite seleccionar varias tasas y agregarlas a un carrito de compras, de tal forma que finalmente se efectúa un solo cargo a su tarjeta de débito/crédito.

# **5. ¿Puedo pagar varios servicios, multas o impuestos a la vez como parte de una misma transacción (compra online)?**

No, los pagos considerados servicios, multas o pago de impuestos como pago de aportes al SIS, Multas Electorales, Multas Indecopi, entre otros, solo se pueden pagar uno por uno, por lo que no se pueden agregar a un carrito de compras ni combinar con otras tasas.

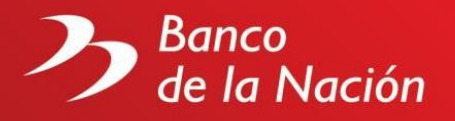

**6. ¿Cuántas tasas puede agregar al carrito de compras como parte de una misma transacción (compra online)?**

Usted puede agregar hasta 9 tasas al carrito de compras.

**7. ¿Existe un importe máximo de pago por cada compra online que efectúe a través de Págalo.pe?**

No existe importe máximo posible de pago a través de Págalo.pe. El límite lo da la línea de crédito o saldo disponible en su tarjeta (dependiendo si la tarjeta es de crédito o débito respectivamente).

**8. ¿Se cargará un costo o comisión adicional a mi tarjeta por pagar tasas/servicios a través de Págalo.pe?**

No, solo se cargará a su tarjeta el importe de la tasa o tasas que usted ha seleccionado para pago. No se aplicarán cargos adicionales a su tarjeta por comisiones u otros gastos financieros.

**9. ¿Qué tipos de tarjeta puedo emplear para pagar?**

Usted puede emplear tarjetas de débito o crédito de las marcas Visa, Mastercard y American Express, emitidas por cualquier entidad financiera.

# **10. ¿Cuánto tiempo debo esperar para continuar con mi trámite ante la entidad pública una vez efectuado el pago de la tasa/servicio a través de Págalo.pe?**

Usted puede continuar inmediatamente con el trámite ante las entidades públicas, ya que los pagos son notificados en línea a estas, contando las mismas con los mecanismos que le permiten verificar la autenticidad de estas operaciones en todo momento.

# **11. ¿Cómo obtengo las constancias de pago de las tasas compradas a través de Págalo.pe?**

Confirmada la transacción, la constancia o constancias de pago en formato PDF (dependiendo si pago una o varias tasas como parte de la compra) serán enviadas automáticamente a la dirección de correo electrónico con la que se afilió a Págalo.pe y que utiliza para logearse al servicio. Adicionalmente, si el pago se efectuó en línea le llegará también en el mismo correo el voucher del cargo a la tarjeta de crédito o débito que empleo para efectivizar la transacción.

Adicionalmente en la pantalla principal del aplicativo usted cuenta con una consulta de los últimos pagos efectuados a través de esta plataforma online, pudiendo descargar las constancias de pago de las tasas que forman parte de estas transacciones.

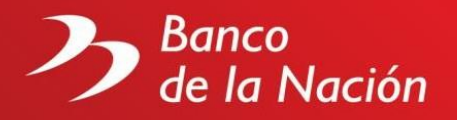

**12. ¿Los pagos efectuados a través de Págalo.pe pueden ser anulados o extornados en caso de un error al registrar los datos requeridos para el pago de una tasa?**

No existen anulaciones o extornos en Págalo.pe. Las solicitudes de corrección de datos o de devolución de los importes pagados deben ser gestionadas ante la entidad pública titular de la tasa/servicio.

**13. ¿Qué hacer si el pago con mi tarjeta de débito/crédito es denegado?**

Debe usted ponerse en contacto con su Banco (el emisor de su tarjeta de débito o crédito) y pedirle le indique el motivo de la denegación del pago.

**14. ¿Qué pago solicitado en Págalo puedo realizar por Agente Multired?**

Solo podrá pagar tasas que sumen en total hasta S/1,000, aquellos que superen esta cantidad deberá hacerlo a través de su tarjeta de débito o crédito.

**15. ¿La fecha de pago varía si se realiza un pago después de las 09:00 p.m. o en días feriados?**

Si, los pagos realizados después de las 09:00 p.m. o en días feriados tienen como fecha de pago el siguiente día hábil.